# $\bullet$  Baccalauréat ES Amérique du Nord **27 mai 2014 – Corrigé**

# **EXERCICE 1 4 points**

### **Commun à tous les candidats**

### **1. Réponse b.**

La courbe représentative de *f* est située au dessus de l'axe des abscisses ; la fonction *f* est donc positive sur  $[-5; 5]$ .

# **2. Réponse c.**

La courbe  $\mathscr C$  admet en 0 une tangente horizontale donc  $f'(0) = 0$ .

### **3. Réponse c.**

Le nombre dérivé de *f* en 4 est le coefficient directeur de la tangente au point d'abscisse 4 ; on a donc  $f'(4) = -\frac{1}{e^2}$ *e* 2 .

### **4. Réponse c.**

Le nombre A est l'aire sous la courbe entre -2 et 2 ; cette aire est comprise entre 3 et 4 unités d'aires.

### **EXERCICE 2** 6 points

### **Commun à tous les candidats**

### **Partie A**

**1.** L'arbre pondéré décrivant la situation est :

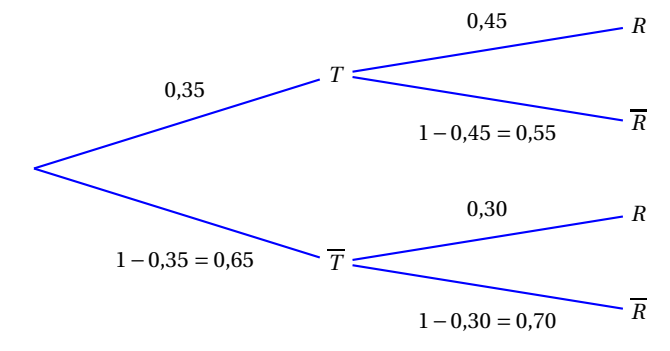

**2.** D'après la formule des probabilités totales :

$$
p(R) = P(R \cap T) + P(R \cap \overline{T}) = 0.35 \times 0.45 + 0.65 \times 0.3 = 0.3525
$$

La probabilité qu'un appartement loué soit rentable est bien égale à 0,352 5.

**3.** La probabilité que l'appartement soit de type T1 ou T2 sachant qu'il est rentable est  $P_R(T)$ .

$$
P_R(T) = \frac{P(R \cap T)}{P(R)} = \frac{0.35 \times 0.45}{0.3525} \approx 0.4468
$$

### **Partie B**

La variable aléatoire *X* suit la loi normale de moyenne  $\mu$  = 35 et d'écart type  $\sigma$  = 5.

- **1.** À la calculatrice, on trouve :  $P(25 \le X \le 35) \approx 0.4772$ .
- **2.** La probabilité qu'au moins 45 appartements parmi les 100 appartements loués soient rentables est *P*(*X* ≥ 45) ≈ 0,0228.

### **Partie C**

- **1.** La fréquence d'appartements rentables dans l'échantillon est  $\frac{120}{200}$  $\frac{280}{280} \approx 0,4286.$
- **2.** On suppose que l'affirmation du responsable de l'agence est vraie. On calcule l'intervalle de fluctuation asymptotique au seuil de 95 % pour un échantillon de 280 dossiers.

Les conditions pour calculer l'intervalle de fluctuation asymptotique sont remplies car

$$
n = 280 \ge 30
$$
,  $np = 168 \ge 5$  et  $n(1-p) = 112 \ge 5$ 

Les bornes de l'intervalle sont :

$$
p - 1,96 \frac{\sqrt{p(1-p)}}{\sqrt{n}} = 0,6 - 1,96 \frac{\sqrt{0,6 \times 0,4}}{\sqrt{280}} \approx 0,54261
$$
  

$$
p + 1,96 \frac{\sqrt{p(1-p)}}{\sqrt{n}} = 0,6 + 1,96 \frac{\sqrt{0,6 \times 0,4}}{\sqrt{280}} \approx 0,65738
$$

L'intervalle de fluctuation asymptotique est donc [0,5426; 0,6574]. On constate que la fréquence observée 0,428 6 n'appartient pas à cet intervalle. On rejette donc l'affirmation du responsable de cette agence.

# **EXERCICE 3 5 points**

### **Commun à tous les candidats**

# **Partie A**

- **1.** La valeur demandée correspond à l'image de 8 ; elle peut être estimée à 97 secondes. La durée de chargement pour 8 000 personnes connectées est donc d'environ 97 secondes.
- **2. a.** Un antécédent de 15 par *f* est à peu près égal à 2.
	- **b.** Lorsque le durée de téléchargement est de 15 secondes, il y a environ 2 000 personnes connectées.

# **Partie B**

La fonction *g* est définie sur [0,5; +∞[ par  $g(x) = 10x - 8\ln(x)$ .

- **1. a.** Sur l'intervalle  $[0,5; +\infty)$ ,  $g'(x) = 10 \frac{8}{x}$  $\frac{1}{x}$ .
	- **b.** On étudie le signe de  $g'$  sur [0,5; + $\infty$ [ : 10  $\frac{8}{r}$  $\frac{8}{x} > 0 \Longleftrightarrow 10 > \frac{8}{x}$  $\frac{1}{x} \Longleftrightarrow 10x > 8 \Longleftrightarrow x > 0.8$ On en déduit le tableau de signe de *g* ′ et les variations de *g* :

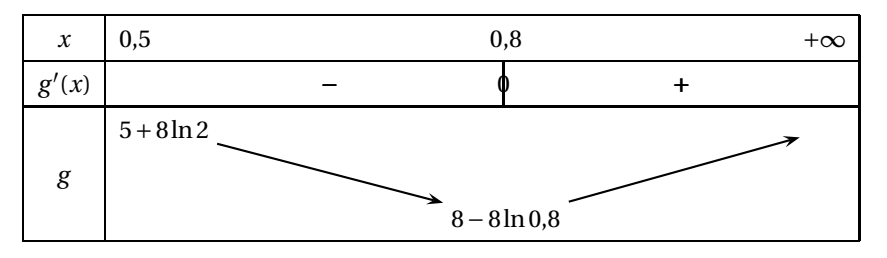

- **2.** La fonction *G* est définie sur [0,5; +∞[ par  $G(x) = 5x^2 + 8x 8x\ln(x)$ . On calcule la dérivée de *<sup>G</sup>* sur [0,5; +∞[ :
	- $G'(x) = 10x + 8 8\ln(x) 8x\frac{1}{x}$  $\frac{1}{x}$  = 10*x* + 8 − 8ln(*x*) − 8 = 10*x* − 8ln(*x*) = *g*(*x*)

*G* est donc une primitive de *g* sur  $[0,5; +\infty)$ .

**3.** On pose  $I = \frac{1}{2}$ 2  $\int_0^4$  $\int_{2}^{1} g(x) dx.$ 

**a.** 
$$
I = \frac{1}{2} \int_{2}^{4} g(x) dx = \frac{1}{2} (G(4) - G(2)) = \frac{1}{2} ((80 + 32 - 32 \ln 4) - (20 + 16 - 16 \ln 2))
$$
  
\n $= \frac{1}{2} (112 - 64 \ln 2 - 36 + 16 \ln 2) = 38 - 24 \ln 2$   
\n**b.**  $I = \frac{1}{2} \int_{2}^{4} g(x) dx = \frac{1}{4 - 2} \int_{2}^{4} g(x) dx$ 

*I* est donc la valeur moyenne de la fonction *g* entre 2 et 4. De plus *I* ≈ 21,36. On peut donc dire que lorsque le nombre de connectés est compris entre 2 000 et 4 000, la durée du téléchargement est en moyenne proche de 21 secondes.

# **Partie C**

On a vu dans la partie A qu'avec le modèle exponentiel, la durée de chargement pour 8 000 connectés serait d'environ 97 secondes.

*g*(8) = 80 − 8ln 8 ≈ 63. Avec le modèle logarithmique, on aurait environ 63 secondes de temps de téléchargement.

On constate que le modèle exponentiel est plus proche de la réalité pour cette valeur.

# **EXERCICE 4 5 points**

### **Candidats de la série ES n'ayant pas suivi l'enseignement de la spécialité et candidats de la série L**

- **1. a.**  $0.95 \times 50000 = 47500$ En 2014, il restera 95 % des arbres de 2013, soit 47 500 arbres. On replante 3 000 arbres. Il y a donc  $47500 + 3000 = 50500$  arbres en 2014.
	- **b.** En 2013, il y a 50 000 arbres; on a donc bien  $u_0 = 50000$ . Chaque année, on ne conserve que 95 % des arbres de l'année précédente. L'année 2013 +  $(n+1)$ , le nombre d'arbres conservé est donc  $0.95u_n$ . En ajoutant les 3 000 nouveaux arbres, on a donc, pour tout entier *n*,  $u_{n+1} = 0.95u_n + 3000$ .
- **2.** On considère la suite *v* définie pour tout *n* de ℕ par  $v_n = 60000 u_n$ ; donc  $u_n = 60000 v_n$ .
	- **a.** Pour tout entier naturel *n*,

$$
v_{n+1} = 60000 - u_{n+1} = 60000 - (0,95u_n + 3000) = 57000 - 0,95u_n
$$
  
= 57000 - 0,95 × (60000 -  $v_n$ ) = 57000 - 57000 + 0,95 $v_n$   
= 0,95 $v_n$   
 $v_0 = 60000 - u_0 = 60000 - 50000 = 10000$ 

- $(v_n)$  est donc une suite géométrique de raison  $q = 0.95$  et de premier terme  $v_0 = 10000$ .
- **b.** Pour tout entier naturel *n*,  $v_n = v_0 \times q^n = 10000 \times 0.95^n$ .
- **c.** Pour tout entier naturel *n*,  $u_n = 60000 v_n = 60000 10000 \times 0.95^n = 10000 (6 0.95^n)$
- **d.** Comme −1 < 0,95 < 1, on peut dire que  $\lim_{n \to +\infty} 0.95^n = 0$ .

On en déduit que  $\lim_{n \to +\infty} (6 - 0.95^n) = 6$  et donc que  $\lim_{n \to +\infty} u_n = 60000$ .

- **e.** Au fil des années, le nombre d'arbres dans cette forêt s'approchera de 60 000.
- **3. a.** On résout l'inéquation  $u_n \ge 57000$ :

 $u_n \geqslant 57000 \iff 10000(6-0.95^n) \geqslant 57000$  $\Longleftrightarrow$  6 - 0,95<sup>n</sup>  $\geqslant$  5,7  $\Leftrightarrow$  0,3 ≥ 0,95<sup>*n*</sup><br> $\Leftrightarrow$  ln0,3 ≥ *n* ln0,95 ⇐⇒ ln 0,3 ln 0,95

  $\iff$  ln 0,3 ≥ *n* ln 0,95 (la fonction ln est strictement croissante sur  $\mathbb{R}^*$ )  $(ln 0.95 < 0)$ 

 $ln 0,3$ ln 0,95 ≈ 23,47 donc

les solutions de l'inéquation sont les nombres entiers supérieurs ou égaux à 24.

**b.** 2013+24 = 2037 donc à partir de 2037, le nombre d'arbres sera supérieur à 57 000.

**4. a.** Le premier et le deuxième algorithme ne conviennent pas car ils affichent un seul nombre alors qu'on attend plusieurs valeurs de la suite ; l'instruction « Afficher » doit obligatoirement se trouver dans une boucle.

Le troisième algorithme convient. Il commence par demander la valeur de *n* à l'utilisateur, puis il affiche *u*<sup>0</sup> puis les *n* − 1 valeurs suivantes de la suite. L'instruction « Afficher » qui se trouve en dehors de la boucle permet d'afficher la dernière valeur calculée *un*.

**b.** On retrouve avec l'algorithme 1 le résultat de la question 3; c'est à l'issue de la 24<sup>e</sup> année que le nombre d'arbres dans la forêt aura atteint 57 000.

# **EXERCICE 4 5 points**

# **Candidats ayant suivi l'enseignement de spécialité**

### **Partie A**

- 1. Dans le graphe  $\mathscr G$  donné dans le texte :
	- **a.** les sommets A et C ne sont pas reliés par une arête, donc le graphe  $\mathscr G$  n'est pas complet;
	- **b.** il existe un chemin reliant deux sommets quelconques, donc le graphe  $\mathscr G$  est connexe.
- **2. a.** Déterminons les degrés de chaque sommet :

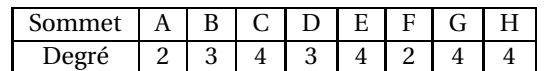

Il y a exactement deux sommets de degrés impairs, B et D, donc le graphe  $\mathscr G$  admet un chemin eulérien, c'est-à-dire un chemin qui part d'un des sommets de degré impair, qui passe une fois et une seule par chaque arête, et qui arrive à l'autre sommet de degré impair.

**b.** Exemple de trajet empruntant une fois et une seule chaque tronçon d'autoroute :

B – A – D – E – B – C – E – G – C – H – F – G – H – D

- **3.** On appelle *M* la matrice d'adjacence associée au graphe *G* (les sommets étant pris dans l'ordre alphabétique).
	- **a.** La matrice d'adjacence *M* associée au graphe est une matrice carrée d'ordre 8, ne contenant que des 0 et des 1. Si une arête relie le sommet numéro *i* ( $1 \le i \le 8$ ) au sommet numéro *j*  $(1 \leq j \leq 8)$ , on mettra un 1 à la ligne *i* et la colonne *j* de la matrice ; sinon on mettra un 0.

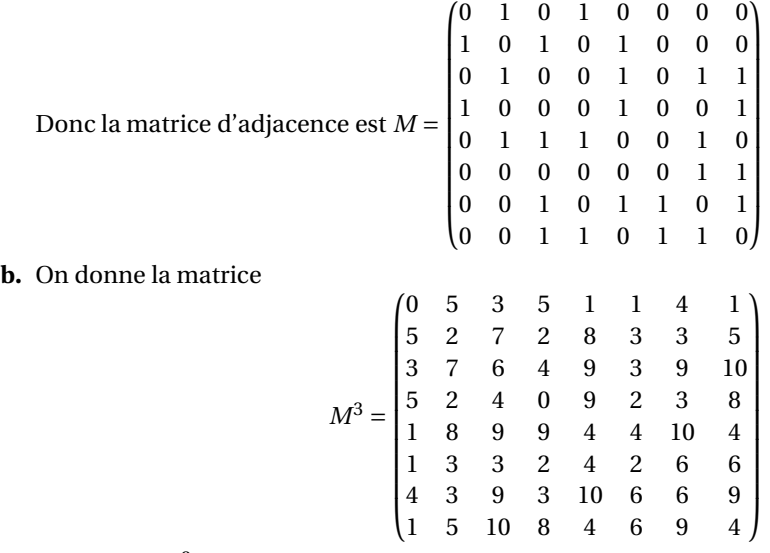

La matrice  $M^3$  donne le nombre de chemins de longueur 3 entre tous les sommets. Le sommet E est le numéro 5, le sommet H le numéro 8 ; le nombre de chemins de longueur 3 allant de E à H est le nombre situé dans la matrice à la ligne 5 et la colonne 8.

Il y a donc 4 chemins de longueur 3 allant de E vers H.

Ces chemins sont :  $E - B - C - H$ ;  $E - C - G - H$ ;  $E - G - F - H$  et  $E - G - C - H$ .

# **Partie B**

Le graphe  $\mathscr G$  est complété par des distances kilométriques entre les sommets. On détermine, en utilisant l'algorithme de Dijkstra, le trajet autoroutier le plus court pour aller de A à F :

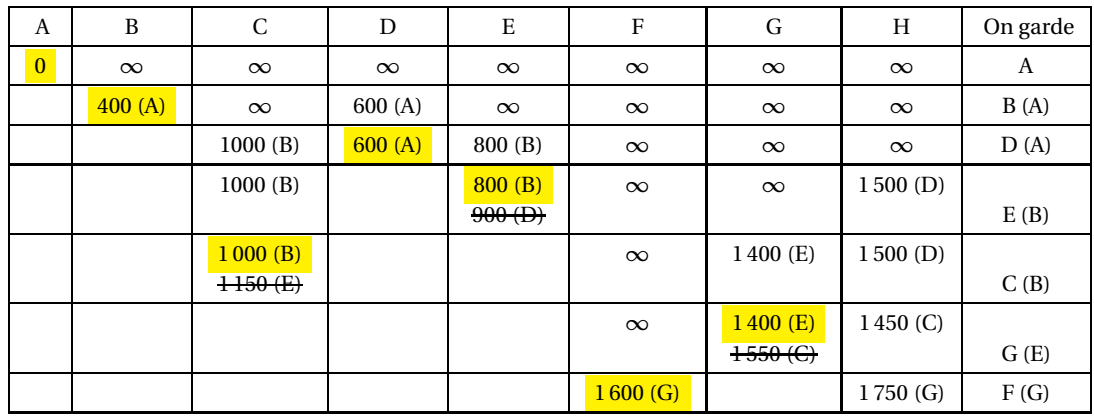

Le trajet autoroutier le plus court pour aller de A à F est : A  $\stackrel{400}{\longrightarrow}$  B  $\stackrel{400}{\longrightarrow}$  E  $\stackrel{600}{\longrightarrow}$  G  $\stackrel{200}{\longrightarrow}$  F

Ce trajet a une longueur totale de 1 600 kilomètres.